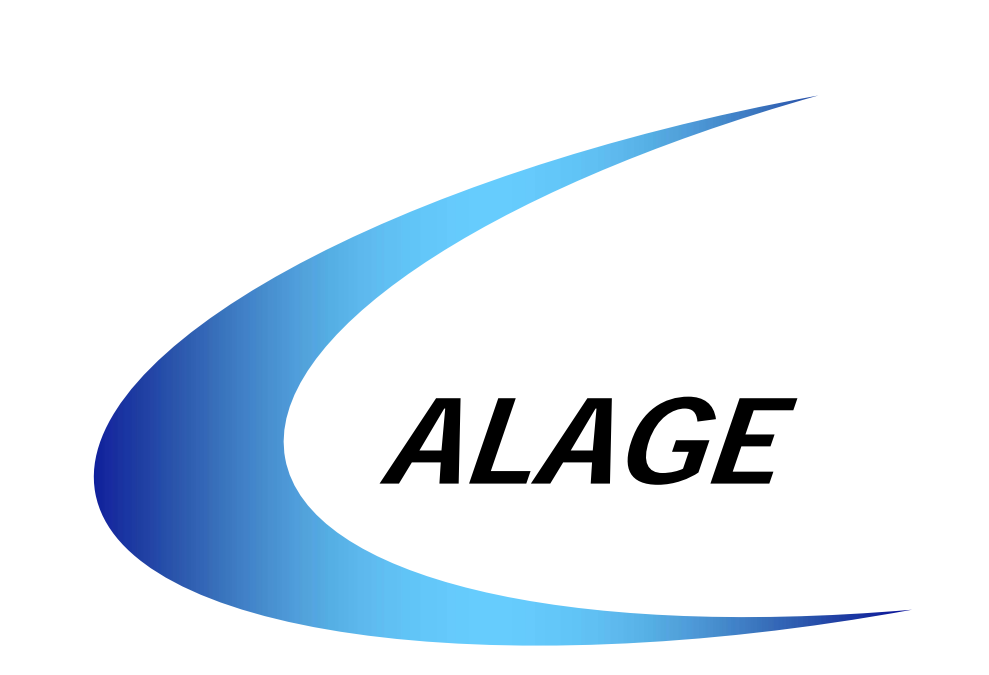

Latinamerican Association of Space Geophysics Asociación Latinoamericana de Geofísica Espacial Associação Latino-americana de Geofísica Espacial

# **BOLETÍN Nº 29**

# **AÑO 13**

## **Septiembre 2006**

*Ciencia hay una sola y comunidad científica una sola.* 

 *Juan G. Roederer (Cuba 1993)*

## **Índice**

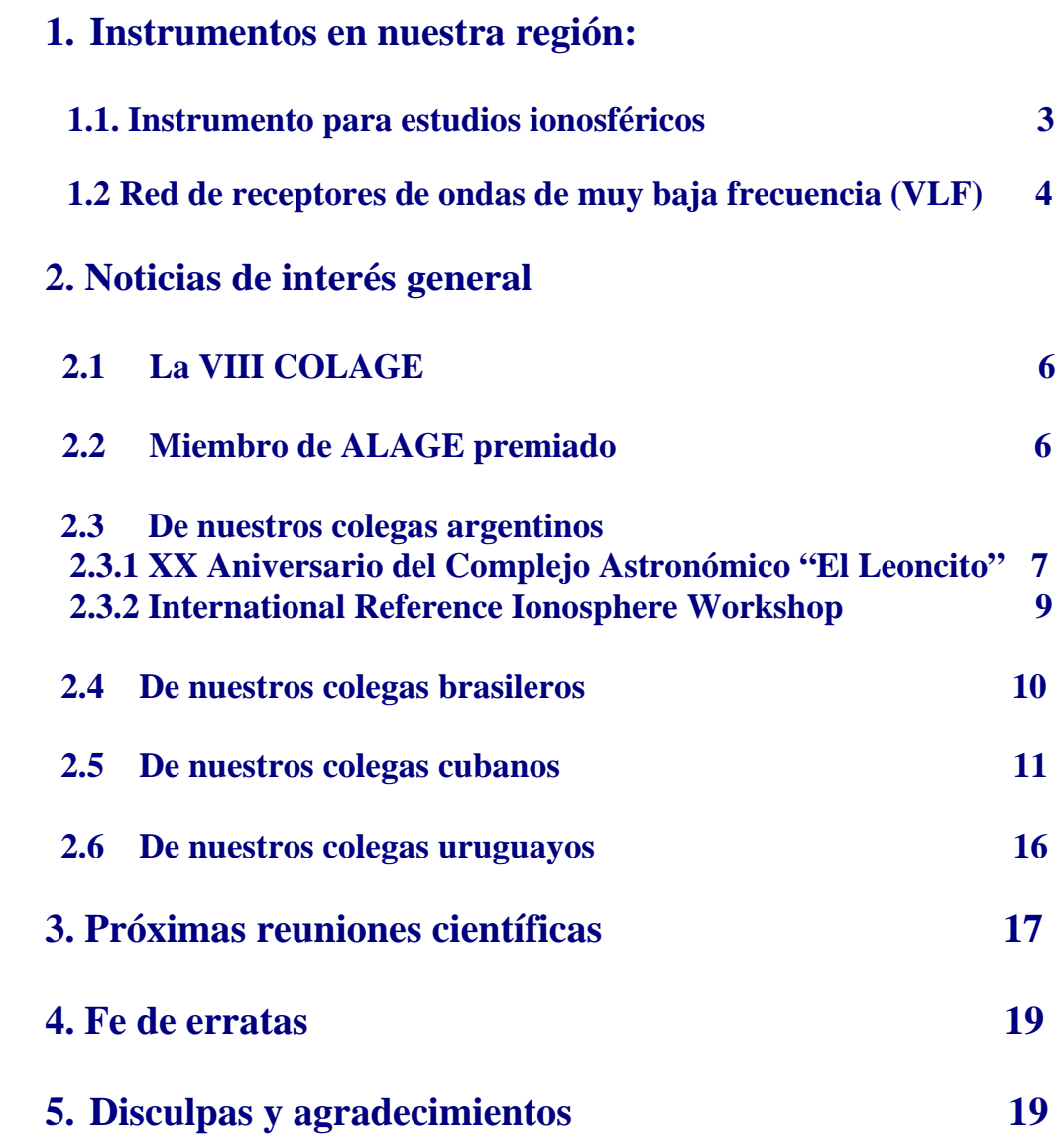

## **1. Instrumentos en nuestra región**

### **1.1 Instrumento para estudios ionosféricos**

Esta serie de notas tiene por objeto hacernos conocer o recordarnos con que instrumentación contamos en América Latina. Este artículo se dedica al Instrumento para estudios ionosféricos operando en Concepción, Chile.

Desde hace un par de años está operando en Concepción un sistema IRIS

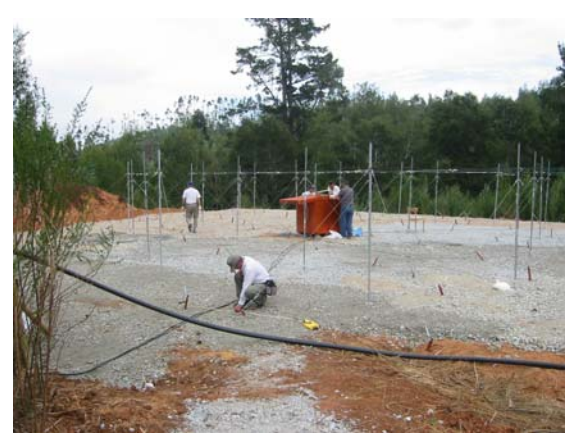

(**I**maging **R**iometer- **r**elative **i**onospheric **o**pacity **meter**- for **I**onspheric **S**tudies). Se trata de un sistema de cuatro receptores, conectados mediante una matriz de Buttler a una antena formada por 16 dipolos, que permite determinar la absorción que experimenta el ruido cósmico (en 38.2 MHz) al atravesar la ionosfera. El sistema permite determinar la absorción desde 16 direcciones diferentes en un barrido de unos pocos minutos, cubriendo un área cuadrada de ionosfera del orden de 300 km de lado a

unos 100 km de altura. El sistema fue donado por la Universidad de Nagoya. Hay sistemas prácticamente idénticos en Santa Maria, Brasil y Punta Arenas, Chile. La imagen muestra el patio de antena.

Interior de caseta de computadores para el comando del sistema y el registro de señales recibidas.

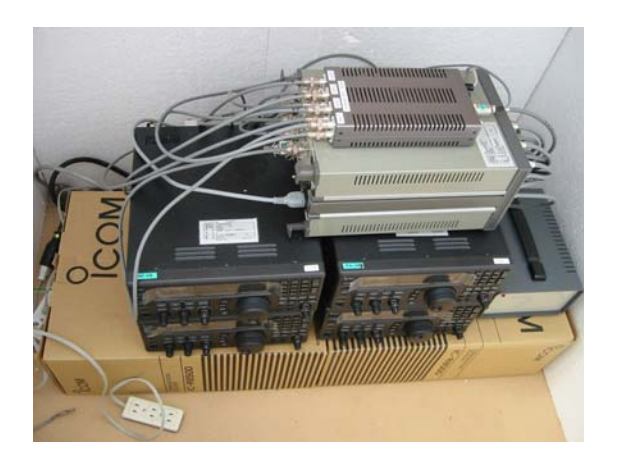

Receptores y matriz de Buttler ubicados en caja al centro del patio de antenas.

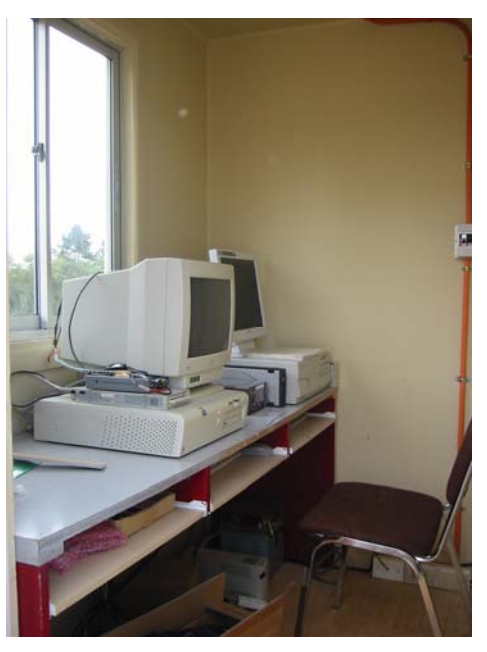

 **Dr. Alberto Foppiano Universidad de Concepción foppiano@udec.cl**

### **1.2 Red de receptores de ondas de muy baja frecuencia (VLF)**

### **Monitoreo de la actividad solar y de la anomalía magnética del Atlántico Sur (AMAS) utilizando una red de receptores de ondas de muy baja frecuencia (VLF) – SAVNET – South America VLF NETwork**

El "Año Heliofísico Internacional" (IHY) es un extenso programa de investigaciones científicas que involucra países del mundo entero. La idea es de desarrollar campañas internacionales de observaciones en 2007 con el siguiente objetivo: aumentar nuestro conocimiento de los procesos heliofísicos que gobiernan el Sol, la heliosfera y las relaciones solares-terrestres. Así, IHY continuará en 2007 cincuenta años después, los esfuerzos cumplidos durante el primer Año Geofísico Internacional (IGY). Las Naciones Unidas a través de su departamento de Asuntos del Espacio Externo recomendó el programa IHY como prioritario para un período de cinco años entre 2004 y 2008, y coordina los esfuerzos para la instalación de redes mundiales de instrumentación científicas respondiendo a los objetivos científicos del IHY, y fomentando actividades académicas en ciencias espaciales.

En respuesta a la llamada del plan "United Nations Basic Space Sciences Initiative" (UNBSSI), el Centro de Radio Astronomía y Astrofísica Mackenzie (CRAAM – São Paulo, Brasil) lidera una propuesta internacional conjunta con Argentina y Perú para el desarrollo de una red sur-americana de receptores de ondas de muy baja frecuencias (SAVNET – South America VLF NETwork). La red SAVNET tiene como objetivo el monitoreo de la actividad solar de largo plazo, y el estudio de la región de la Anomalía Magnética del Atlántico Sur (AMAS).

Resultados recientes mostraron que se puede utilizar la ionosfera terrestre como un gran censor de radiación solar y que su sensibilidad es función del ciclo de actividad del Sol. Para esto se estudió la respuesta de la baja ionosfera (región-D en ~ 70 km de altitud) a excesos de rayos-X solares blandos durante fulguraciones. Los rayos-X así emitidos son capaces de ionizar en alturas menores que la de referencia,  $H \sim 70$  km, produciendo por lo tanto un descenso, ∆H, de la misma. Siendo la baja ionosfera utilizada como un espejo para reflejar ondas de VLF permitiendo así comunicaciones en grandes distancias, el descenso ∆H durante una fulguración solar será detectado como una variación, ∆Φ, de la fase de la onda de VLF. En la figura siguiente mostramos la relación entre ∆H (eje vertical izquierdo), ∆Φ (eje vertical derecho) y la fluencia, F, de rayos-X (en  $J/m<sup>2</sup>$ ) para eventos solares escogidos durante un período de mínimo de actividad solar (cuadrados) y un período de máximo de actividad solar. Primeramente vemos una excelente correlación entre ∆H (o ∆Φ) y F para las fulguraciones que ocurrieron durante mínimo de actividad solar, pero también para las que ocurrieron durante el máximo solar. El hecho de que la correlación es dependiente del estado de la actividad solar se ve porque la altura de referencia H de la región-D ionosférica es ligeramente menor (H ~70 km) durante el máximo solar, comparado con su valer durante el mínimo

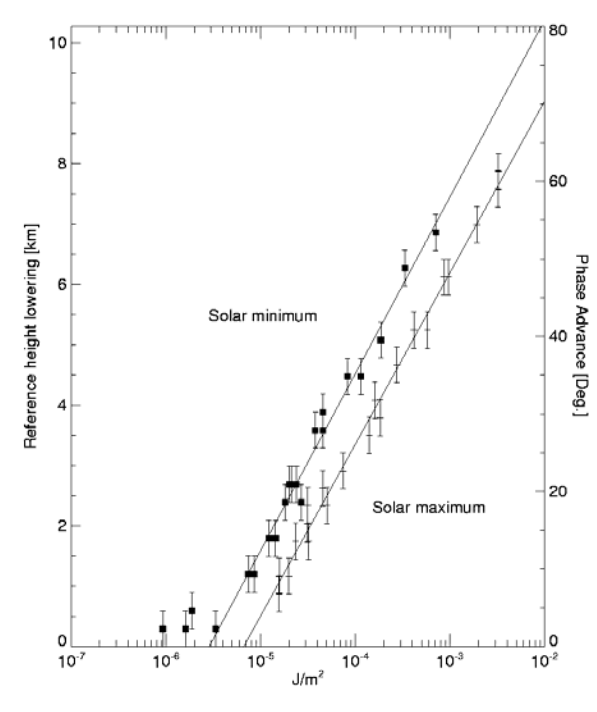

*Relación entre* ∆*H ( izquierda),*  ∆Φ *(derecha), y la fluencia, F de rayos-X (en J/m2 ), para eventos solares escogidos durante periodo de mínimo de actividad solar (cuadrados) y en periodo de máximo de actividad solar.* 

de actividad solar (H  $\sim$  71 km). Este resultado, confirmado de forma independiente por otros autores, muestra la dependencia de la sensibilidad de la región-D con el ciclo de actividad solar, y la habilidad del monitoreo de esta región-D utilizando propagación de ondas de VLF. Notamos finalmente que, para obtener las buenas correlaciones de la figura anterior, fue necesario un estudio cuidadoso del espectro (térmico) de cada explosión solar y una selección pertinente de la banda

de energía de los fotones de rayos-X para el cálculo de la fluencia F.

Se podrá así inferir variaciones de la emisión solar indirectamente utilizando las propiedades de propagación de ondas de VLF en la baja ionosfera, a través de la utilización de un índice ionosférico. En particular, y de gran interés es la radiación Lyman-α, poco medida, que es importante para el cálculo de la constante solar, y cuyas variaciones de larga escala temporal son relevantes para estudios de las relaciones Sol-Tierra. Otros eventos solares fueron encontrados fuera de las correlaciones anteriores, con valores de ∆H mucho mayores que son simplemente el resultado de la ionización por rayos-X. Esto se debió a la presencia simultánea de protones solares energéticos produciendo una ionización extra por colisiones con partículas atmosféricas neutras. Podremos así también estudiar la precipitación de partículas (solares o desde la magnetosfera), fenómeno particularmente importante en la región de la AMAS.

La futura red SAVNET será formada de siete receptores localizados en Piura y Lima (Perú), CASLEO (Argentina), Palmas, São Paulo y Santa Maria (Brasil), y en la estación antártica brasileña Comandante Ferraz (EACF) como se indica en la figura siguiente.

*Trayectos de propagación desde las transmisoras NAA, NLK e NPM hasta los receptores de VLF de la red SAVNET. Se nota la posición de la Anomalía Magnética del Atlántico Sur.* 

Las instituciones participantes del proyecto SAVNET son: el Centro de Radio Astronomía y Astrofísica Mackenzie (CRAAM) de la Universidad Presbiteriana Mackenzie (Brasil), la Universidad do Vale do Paraiba (UNIVAP, Brasil),

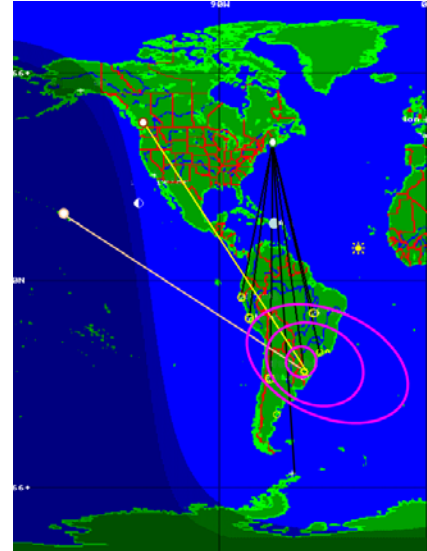

la Universidad de Taubaté (UNITAU, Brasil), el Observatorio Espacial del Sur (OES, Brasil), la Universidad Federal de Santa Maria (UFSM, Brasil), el Centro Regional Sul de Pesquisas Espaciais (CRSPE/INPE, Brasil), el Complejo Astronómico El Leoncito (CASLEO, Argentina), el Radio Observatorio de Jicamarca (JRO, Perú), la Universidad Nacional Mayor de San Marcos (UNMSM, Perú), la Comisión Nacional de Investigación y Desarrollo Aeroespacial (CONIDA, Perú), la Universidad de Otago (New-Zealand).

 El cronograma previsto para el desarrollo de la red SAVNET es la construcción, instalación y pruebas de un prototipo de base receptora de ondas de VLF en agosto/setiembre de 2006 en el Brasil. Hacia febrero de 2007 se pretende la instalación de las demás bases en los países colaboradores. Las primeras observaciones se preven para el primer trimestre de 2007, junto con el inicio de las actividades del programa IHY.

*Los resultados presentados aquí son parte de la tesis de Maestría de Alessandra Abe Pacini (CRAAM, INPE)* 

> **Enviado por el Dr. Jean-Pierre Raulin Centro de Radio Astronomía y Astrofísica MacKenzie raulin@craam.mackenzie.br**

### **2. Noticias de interés general**

### **2.1 La VIII Conferencia Latino Americana de Geofísica Espacial**

La **VIII COLAGE** se llevará a cabo en Mérida, Yucatán, México del 11 al 17 de julio de 2007 (notar modificación de fecha respecto de lo publicado en el boletín anterior). Toda la información sobre el evento estará en línea a partir de la última semana de noviembre. Próximamente la página de la ALAGE tendrá un "link" a la página de la VIII COLAGE. Junto con la VIII COLAGE se realizará la Escuela Latinoamericana de Geofísica Espacial (ELAGE).

### **2.2 Miembro de ALAGE premiado**

Durante la Asamblea del Committee of Space Research (COSPAR), realizada en Beijing, China, entre el 16 y el 23 de julio del corriente año, el Dr. Marcos Machado, miembro de nuestra asociación, recibió la medalla Vikram Sarabhai. Esta medalla es otorgada por la Organización de Investigaciones Espaciales de India (Indian Space Research Organization, ISRO) en honor a Vikram Sarabhai, considerado uno de los arquitectos de la India moderna. La medalla se entrega en reconocimiento por contribuciones sobresalientes a la investigación espacial en países en desarrollo. La palabras que siguen fueron leídas durante el acto de entrega del premio y resumen la actividad de nuestro colega:

Dr. Marcos E Machado was born in the year of 1949 and started his research career with the study of Solar flares at the Cosmic Physics Observatory in Argentina. In as early as 1980's Dr. Machado developed first of its kind semi-empirical models of solar flares

that are used as the reference models even today. He is one of the first few to realize the importance of studying the hot solar plasma using multi wavelength observations with

specific emphasis to X-rays and Gamma rays. In addition to carrying out intensive studies using Skylab Apollo Telescope Mount and the Hard X-ray Imaging Spectrometer of the Solar Maximum Mission, he proposed the development of the first indigenous scientific satellite of Argentina, SAC-B, an international collaborative effort that served as a forerunner for future programs.

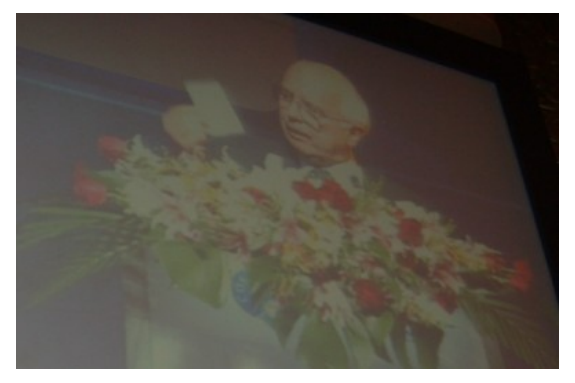

Dr. Machado had been the coordinator and manager of the Argentine component of the NASA's Space Experiment Module Program making Argentina to be the only country outside USA to participate and succeed in growing crystals in space in the 1990s. At all phases of his career, Dr. Machado has pursued development of space research in developing countries especially in Latin America. In addition to encouraging an international approach among Argentine scientific groups, he was, and continues to be, instrumental in ensuring Argentina's engagement in international space research activities till date. Dr. Machado has been involved in the Latin American Association of Space Geophysics and served in the organizing committee for the Latin American conferences on space geophysics.

He has held responsible positions in the Argentine Space Agency CONAE providing directions to the space science programs of his country. As Vice Chairman and Chairman of the COSPAR Panel on Space Research in Developing Countries during more than a decade, Dr. Machado promoted space science in developing countries by organizing meetings and discussions. He is currently a member of the COSPAR panel for capacity building. In view of his outstanding scientific contributions and exceptional contributions towards promoting space science research in developing countries, ISRO and COSPAR are very pleased to present the Vikram Sarabhai Award to Dr. Marcos E. Machado for the year 2006.

### **2.3 De nuestros colegas argentinos**

### **2.3.1 XX Aniversario del Complejo Astronómico El Leoncito, San Juan, Argentina**

 La Comisión de festejos del XX Aniversario del CASLEO comunica que desde el 9 de marzo al 12 de septiembre del 2006, se ha llevado a cabo un Ciclo de Conferencias en el nuevo Salón de Actos de la institución, como parte de las actividades conmemorativas del XX Aniversario.

Las conferencias se detallan a continuación. Jueves 9 de marzo 8:30 H. Levato (CASLEO) "Aspectos institucionales para la instalación de un Observatorio Aeronómico en el CASLEO" 9:00 C. Valladares (BU)

**Enviado por la Prof. Marta Mosert mmosert@casleo.gov.ar Complejo Astronómico El Leoncito**  Proyecto: LISN (low ionospheric sensor network)". 9:30 M. Mosert (CASLEO) "Una reseña sobre la investigación ionosférica en Argentina". 10:00 R. Ezquer (GASUR-UTN-UNT) "Estudios ionosféricos realizados en Tucumán". 10:30 M. Gende (FCAGLP) "GESA, 10 años de investigación en Ionosfera y Geodesia". 11:00 G. Mansilla (UNT) "Efecto de las tormentas geomagnéticas en la región F2". 11:30 M. A. Cabrera (UTN-UNT) "Modelado del contenido electrónico total oblicuo". 12:00 C. Martinis (BC) "Optical Studies of thermospheric dynamics in the equatorial and low latitude ionosphere". Miércoles 15 de marzo 10:30 Franco Giovanelli Istituto di Astrofisica Spaziale e Fisica Cosmica Consiglio Nazionale delle Ricerche Roma - Italia "The Impact of Space Experiments on Our Knowledge of the Physics of the Universe" Jueves 20 de abril 15:00 Ricardo Gil Hutton Complejo Astronómico El Leoncito- CONICET "Las familias de alta inclinación en el cinturón de asteroides" Jueves 11 de mayo, 15:00 horas 15:00 Rubén J. Díaz Complejo Astronómico El Leoncito- CONICET "Intruso masivo causa un gigantesco arco de formación estelar en Messier 83" Jueves 18 de mayo 15:00 Pablo Santos Sanz Instituto de Astrofísica de Andalucía, España "Un rastreo poco profundo del cielo del Hemisferio Sur" Jueves 1 de junio 15:00 Carlos E. López Observatorio Astronómico "Félix Aguilar" - UNSJ "Uso astrométrico de grandes Bases de Datos" Jueves 29 de junio 15:00 Francisco López García y Jorge Correa Facultad de Ciencias Exactas, Físicas y Naturales, UNSJ "HD 188753: Un exoplaneta en un sistema estelar triple" Jueves 29 de junio 15:00 María Eugenia Varela CASLEO - CONICET "Cosmoquímica: Una nueva Astronomía" Martes 12 de septiembre 10:00 Sandro M. Radicella Aeronomy and Radiopropagation Laboratory Adbu Salam International Centre of Theoretical Physics. "Porqué investigar la ionosfera hoy?"

### **2.3.2 URSI/COSPAR International Reference Ionosphere Workshop 2006**

#### Workshop Agenda

The purpose of the workshop is to discuss and identified the strategy involved in developing a new termional upper atmospheric facility at the Arecibo Geomagnetic Conjugate Point (AGMCP). The point chick which need to be

1. Is there a "scientific" need for an ionospheric observatory at the AGMCP. Demonstrating<br>the wealth of scientific opportunities that such a facility would provide is the principal goal of

2. There is a feasible technical approach to satisfying the scientific need. The basis is an AMISR 'face', optical instruments, GPS instruments, etc. 3. There is a feasible international collaboration model that could lead a project to develop the

It is important that the focus of the workshop is not about what the community has done, but that we would like to do with a conjugate facility and how such facility would extend our presently on going research.

#### Day 1 - Monday 17th

13:00-13:45 Registration/Coffee (Visitor Center)

With these goals in mind the proposed agenda is as follows:

13:45-13:55 R. Brown, (NAIC) Welcome, Introductions, Recognition of Workshop Sponsors<br>13:55-14:00 D. Janches (NWRA/CoRA Div) Some announcements

#### Session 1. The Aeronomy Program At Arecibo

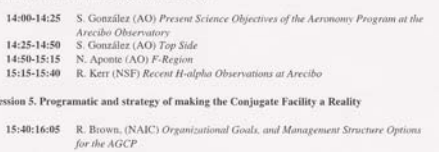

16:05-16:25 Coffee Break

16:25-16:50 R. Behnke (NSF) TBA<br>16:50-17:15 D. Byers (AFOSR) U. S. Air Force Support for Space Weather Research<br>17:15-18:00 Open Discussions

 El IRI (International Reference Model) Workshop 2006 se llevó a cabo entre el 16 y el 20 de Octubre del 2006 en el Salón Hidalgo Hotel "El Conquistador", Suipacha 948 (1008) Buenos Aires. Se trató de un encuentro internacional de científicos provenientes de 12 países del exterior (España, Italia, USA, Republica Checa, Rusia, Austria, Perú, Cuba, Sudáfrica, Brasil, Nigeria y México) y de Argentina.

Durante la reunión se trataron aspectos relacionados a un modelo, el IRI, modelo ampliamente usado a nivel internacional, en diversos campos particularmente en las comunicaciones y aspectos educacionales. También se desarrollaron presentaciones técnicas destinadas a exponer las actividades ionosféricas aplicadas a las radio comunicaciones y a la navegación satelital.

Detalles de los participantes y resúmenes del Workshop 2006 se pueden encontrar en la página web del WS: http://www.casleo.gov.ar/IRI2006

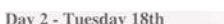

18:00 Pizza, wine and Beer (Visitor Center)

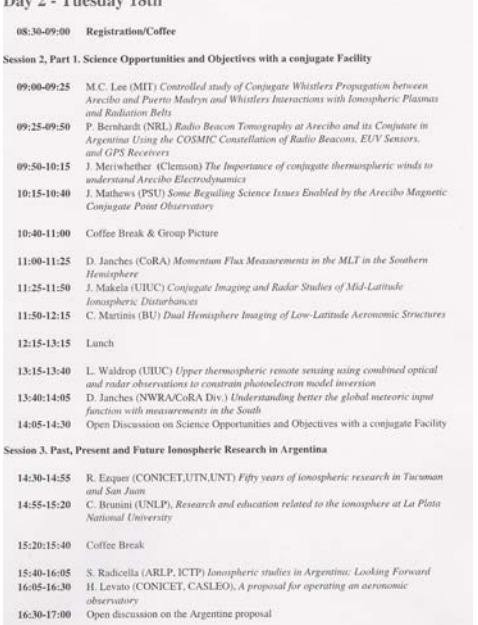

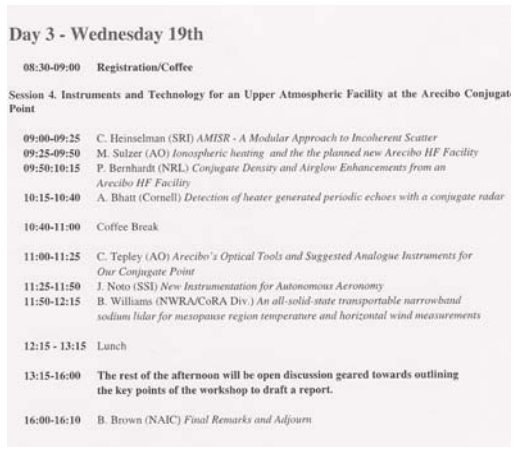

### **Enviado por la Prof. Marta Mosert mmosert@casleo.gov.ar Presidente Comité Organizador Local IRI 2006**

### **2.4 De nuestros colegas brasileros**

18:30- Workshop Banquet at El Observatorio

**Simpósio Brasileiro de Geofísica Espacial e Aeronomia (SBGEA)** 

 A Sociedade Brasileira de Geofísica (SBGF) convida todos a participar do primeiro Simpósio Brasileiro de Geofísica Espacial e Aeronomia (SBGEA) que acontecerá em São José dos Campos, de 23 a 26 de outubro de 2006.

 Este simpósio caracterizar-se-á como um importante fórum científico de discussão dos temas e questões pertinentes à geofísica espacial e aeronomia, à relação Sol-Terra, magnetosfera, ionosfera, e alta e média atmosfera terrestre, com ênfase na integração e intercâmbio de conhecimentos científicos e acadêmicos entre os pesquisadores, professores, alunos de pós-graduação e de graduação no Brasil e no exterior.

 O formulário de inscrição está disponível para download no site do SBGEA (http://www.cea.inpe.br/~sbgea/) onde também estão disponíveis maiores informações sobre como obter auxílio e sobre hospedagens em São José dos Campos.

 No momento, o programa provisório do evento já conta com a presença confirmada de diversos palestrantes, cujos temas das palestras estão listados a seguir:

. Tema: Space Instrumentation

Palestrante: Dr. Mario Acuña – NASA (a ser confirmado)

- . Tema: International Heliophysical Year Education and Outreach program
- Palestrante: Dr. Maria Cristina Rabello Soares Stanford University
- . Tema: Clima Espacial
- Palestrante: Dr. Adriana Silva CRAAM e Dr. Walter Gonzalez INPE
- . Tema: Ionosfera
- Palestrante: Dra. Inez Staciarini Batista INPE
- . Tema: Aeroluminescência
- Palestrante: Dr. Ricardo Buriti \_ UFCG
- . Tema: Química da atmosfera
- Palestrante: Dra. Damaris Kirsch Pinheiro UFSM
- . Tema: Observação de meteoros e ventos na mesosfera
- Palestrante: Dr. Paulo Prado Batista INPE
- . Tema: GPS: Aplicação na pesquisa da atmosfera
- Palestrante: Dr. João Francisco Galera Mônico UNESP
- . Tema: Brasil na Antártica (atmosfera no passado)
- Palestrante: Dr. Jefferson Cardia Simões UFRGS
- . Tema: Geomagnetismo
- Palestrante: Dr. Sergio Fontes ON
- . Tema: Eletricidade Atmosférica
- Palestrante: Dr. Dr. Marcelo Magalhães Fares Saba INPE
- . Tema: Perspectiva de crescimento de pesquisa espacial na UNIVAP
- Palestrante: Dr. Paulo Roberto Fagundes UNIVAP

### DATA DO EVENTO

23 a 26 de outubro de 2006

### LOCAL

Instituto Nacional de Pesquisas Espaciais (INPE)

Av. dos Astronautas,1.758 - Jd. Granja

CEP 12227-010 - São José dos Campos - SP - Brasil

Fone: 55 (12) 3945 7180

### **OBJETIVOS**

 Debater os temas científicos relevantes à área das ciências espaciais e atmosféricas. Promover o intercâmbio de informações e idéias entre estudantes, docentes, pesquisadores, técnicos e instituições. PÚBLICO ALVO

 Pesquisadores, professores, profissionais atuantes e/ou interessados nas Ciências Espaciais e estudantes de pós-graduação e de graduação.

## ATIVIDADES PREVISTAS

 Palestras plenárias Contribuições orais Sessões de painéis

Visitas a laboratórios

### ÁREAS TEMÁTICAS

 Acoplamentos entre as camadas atmosféricas Aeroluminescência Aplicações do GPS nas pesquisas atmosféricas Clima espacial Eletricidade atmosférica Física da atmosfera Geomagnetismo Ionosfera Pesquisas espaciais na Antártica Química da atmosfera COMITÊ ORGANIZADOR Hisao Takahashi - INPE (coordenador)

 Alisson Dal Lago - INPE Amauri Fragoso de Medeiros - UFCG Damaris Kirsch Pinheiro - UFSM Inácio Malmonge Martin - UNITAU Inez Staciarini Batista - INPE Irineu Figueiredo – ON Jean-Pierre Raulin - CRAAM José Ricardo Abalde - UNIVAP Paulo O. Camargo – UNESP/P. Prudente COMITÊ ORGANIZADOR LOCAL Hisao Takahashi – INPE (coordenador) Inez Staciarini Batista – INPE (vice) Alisson Dal Lago - INPE José Ricardo Abalde - UNIVAP Clezio Marcos De Nardin - INPE

### **CONTATOS**

Comitê Organizador Local: sbgea@cea.inpe.br

 **Enviado por la Dra. Inez Batista inez@dae.inpe.br Instituto Nacional de Pesquisas Espaciais (INPE)** 

### **2.5 De nuestros colegas cubanos**

### **IONOVISOR. Una aplicación para la reducción de ionogramas digitales y el tratamiento de los datos**

En el Boletín N° 28 de la ALAGE informamos de modificaciones realizadas al sistema de registro de ionogramas en la Estación Habana. Esto incluyó una breve mención a una

aplicación de software nombrada IONOVISOR desarrollada para elaborar estos ionogramas digitales.

En esta oportunidad queremos ampliar brevemente sobre la aplicación IONOVISOR y las facilidades que brinda en el trabajo de los operadores en la estación.

Como se menciona en el Boletín N°28 la aplicación está concebido para trabajar con los ionogramas digitales que se registran desde agosto de 2003 con el sistema de

adquisición de ionogramas, desarrollado para la ionosonda analógica AIS, fabricada en la ex URSS

El trabajo de IONOVISOR puede resumirse en tres tareas fundamentales:

*1- Trabajar como tarea de fondo a la del sistema de adquisición de ionogramas, cambiándole el nombre y almacenando los ionogramas en un nuevo directorio con estructura de base de datos.* 

*2- Reducción de los ionogramas usando procedimientos interactivos para determinar los parámetros estándar de la ionosfera. Esto incluye hacer el gráfico f, las tablas diarias de valores horarios y las mensuales en el formato CHARS.* 

*3- Preparar el formato estándar de entrada al programa NHPC para la inversión de la huella ordinaria del ionograma al perfil de densidad electrónica, Perfil N(h).* 

#### **DESCRIPCIÓN DEL SISTEMA.**

**El sistema está diseñado para trabajar en cualquier directorio, aunque preferiblemente en el directorio donde radica el Sistema de adquisición de ionogramas.** 

**Está conformado por los siguientes programas: i. IonoVisor.EXE** 

**ii. IonoVisor.INI** 

**iii IonoVisor.DOC** 

**iv IonoVisor.CHM** 

**Atendiendo al formato de los ionogramas registrados se han implementado dos ventanas en el sistema: La primera, "Diálogo de Configuración del sistema", que se muestra en la Fig. .1; en la cual es posible ajustar un conjunto de opciones necesarias para realizar la reducción de los ionogramas.** 

El programa ejecutable IonoVisor.exe en su primera corrida crean automáticamente en el directorio donde él radica, los siguientes directorios:

1. Directorio con Originales: Aquí se registran los ionogramas originales con el nombre, CAPAnnnn.dat. Además es donde radican, el sistema de adquisición de ionogramas y la aplicación IONOVISOR. El resto de las opciones contenidas en la ventana se habilitan según las necesidades.

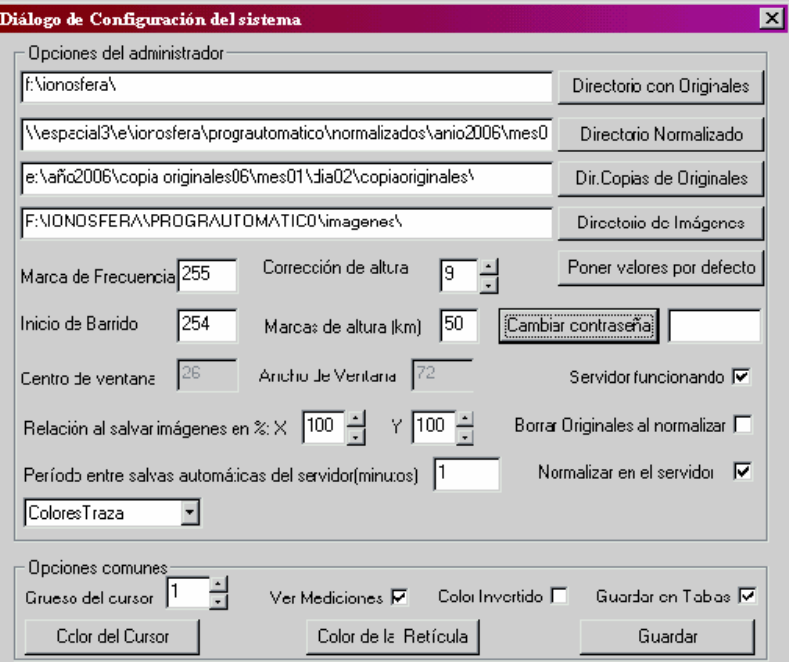

#### **Fig.1, Dialogo de Configuración del sistema**

**La opción Guardar salva el contenido de la ventana y da paso a la Ventana Principal.** 

**A partir de este momento IONOVISOR iniciará su trabajo como tarea de fondo a la de adquisición de ionogramas, posibilitando que los ionogramas que se registran en el directorio de originales se muevan o copien al directorio Copia de Originales, cambiándole el nombre.** 

**Siempre será posible acceder a la ventana Dialogo de configuración mediante la opción Herramientas, situada en la barra de tareas de la Ventana Principal.** 

- **2. Directorio Normalizado: Los ionogramas con representación lineal del barrido de frecuencia son almacenados en carpetas secuenciales por años, mes y días (se habilita al marcar la opción, Normalizar en el Servidor). Además se almacenan tablas horarias diarias y mensuales, ficheros con datos para hacer el gráfico-f y una carpeta con ficheros en formato estándar de entrada al programa NHPC.**
- **3. Dir. Copias de originales: Para las copias de los ionogramas se adoptó una estructura secuencial de carpetas en Año, Mes y día. Cada ionograma toma el nombre según la hora, minutos y segundos, hhmmss.dat. Se habilita al marcar las opciones, Servidor funcionando y Borrar Originales al normalizar.**
- 4. **Directorio de Imágenes: Aquí se almacenan los ionogramas que se han convertido a imágenes.**

**La segunda ventana del sistema que se muestra en la Fig.2 es la Ventana Principal, y es aquella en la que se llevan a cabo las tareas de:** 

**La reducción de los**  ionogramas, **procesamiento estándar de los datos tabulados y la confección del formato estándar de entrada al programa NHPC para el cálculo de la densidad electrónica, Perfil-N(h). La reducción de los ionogramas y la tabulación de los valores horarios y tablas** 

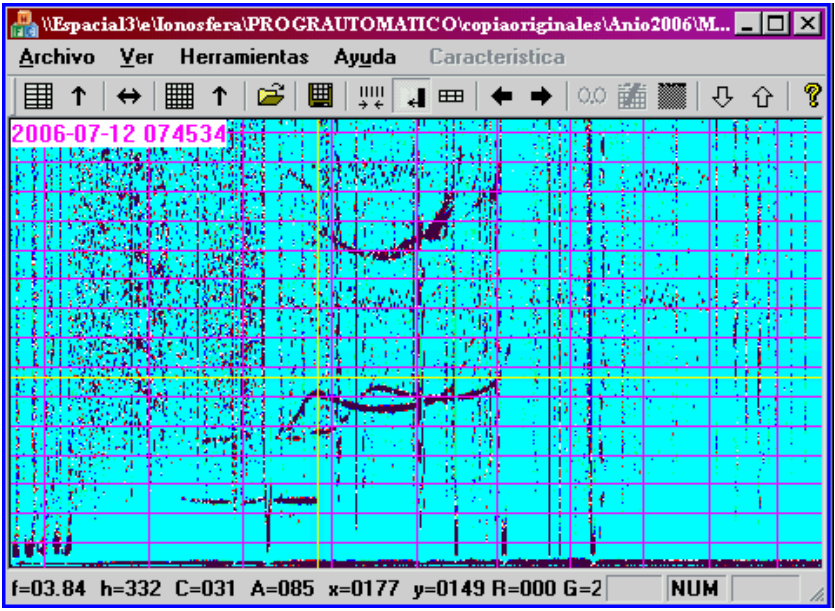

**mensuales de los parámetros ionosféricos se basa en el estándar del URSI. PIGGOT AN RAWER, 1972 and Reinisch Bodo W., 1998.** 

### **Fig. 2, Ventana Principal para elaborar los ionogramas y dar tratamiento a los datos.**

#### LA IONOSONDA Y LOS IONOGRAMAS.

**La ionosonda AIS transmite pulsos de ondas de radio con un ancho** τ**= 60** µ**seg, período de repetición T = 16,66 milseg, y tiempos de barrido de 10 y 15 seg, en las bandas de frecuencia de 1 a 10 MHz y de 1 a 18 MHz, respectivamente. A la señal analógica recibida se le hace un muestreo cada 3 Km en el rango de altura desde 0 Km hasta 765 Km. Los inogramas originales registrados tienen una representación exponencial de frecuencia y puede convertirse a una representación lineal de frecuencia, mediante procedimiento incorporado al sistema IONOVISOR.** 

**Cada ionograma original tiene en los rangos de frecuencia de 1 - 10 MHz y de 1 - 18 MHz, dimensiones de 151 kbyte y 217 kbyte, respectivamente. Estas dimensiones pueden reducirse en el orden del 21% al convertir los ionogramas de su representación exponencial a lineal.** 

**En el fichero del ionograma cada pulso tiene un código de identificación, el cual permite poder diferenciar entre las marcas de frecuencia y el resto de los pulsos de sondeo.** 

**Las observaciones se hacen en el régimen estándar cada 15 minutos, por lo que son registrados 96 ionogramas por día.**

#### REDUCCIÓN DE LOS IONOGRAMAS Y TRATAMIENTO DE LOS DATOS.

En la barra de herramientas de la Ventana Principal, se han implementado un conjunto de tareas y menú que son habilitados sobre la ventana con la ayuda del botón derecho e izquierdo del ratón.

El botón derecho del ratón habilita un menú como el mostrado en la Fig.3 con las opciones de trabajo que se desarrollarán. A partir de ese momento el botón izquierdo del ratón desarrollará la opción seleccionada.

El botón izquierdo del ratón habilita sobre la Ventana Principal un cursor móvil que se mueve en el eje de las frecuencias y las alturas. En la Fig.2 se muestra el cursor en color amarillo con la intersección de la horizontal y vertical sobre foF1. Ancho y Centro de Ventana Procesar ionograma Escoger puntos(h',f) **Formato de NHPC** Determinar F2M3000 **Anular** 

#### **trabajo.**

**El teclado se usa para escribir el tipo de esporádicas Es, el número de ecos múltiples presentes en el ionograma y el cambio de un ionograma a otro, anterior o posterior.** 

**En cada hora exacta, el valor que se obtiene del parámetro ionosféricos, es transferido directamente al fichero texto, TablaDiaria.tbd que está situado en el directorio, Normalizados\ Añoxxxx\ Mesxx\ Díaxx\.** 

Los valores de los parámetros ionosféricos, fmin, fbEs, foE, foF1, foF2, fxF2 y tipos-Es, que se utilizan para hacer el gráfico-f, se almacenan en un fichero nombrado GraficoF.txt.

#### OPCIONES DE TRABAJO DEL MENÚ DE LA Fig3.

**. Ancho y Centro de Ventana. Las interferencias presentes en el ionograma originan muchas dificultades en el procesamiento de los parámetros ionosféricos. Por esta razón se ha creado una función que permita "limpiar" en lo posible, el ionograma, facilitando elaborar los parámetros ionosféricos.** 

**Cada punto registrado en el ionograma tiene niveles de intensidad de señal entre 0 y 255.** 

**La función creada, visualiza rangos seleccionados en los niveles de intensidad de la señal, ocultando el resto que se encuentre fuera del rango escogido.** 

**La opción se ejecuta manteniendo presionado el botón izquierdo del ratón, moviéndolo de izquierda a derecha, de arriba a abajo y vise versa sobre el ionograma. Liberándolo en el lugar adecuado de menor cantidad de ruido, para así lograr la calidad de la huella del ionograma** 

**\*. Procesar ionograma. La selección de la opción habilita la ventana para comenzar la reducción de los parámetros estándar de la ionosfera. Por defecto esta opción está habilitada.** 

**\*. Escoger puntos (h´, f). Habilita la ventana para seleccionar a lo largo de la huella ordinaria del ionograma, los puntos o pares ordenados (h', f) que se utilizarán para el fichero de entrada al programa NHPC, con el que se calcula el perfil N(h). Los mismos puntos se utilizan en el proceso de cálculo para determinar la MUF(3000)F2 y el Factor-M. Después de seleccionar los puntos, la próxima opción obligatoria es Formato de NHPC.** 

**\*- Formato de NHPC. Se muestra en pantalla el fichero que contiene el formato de entrada al programa NHPC. Al salvar el fichero inmediatamente un nuevo menú indicará que el valor del Factor F2M3000 será salvado en la tabla de valores horarios, en la hora, día y mes correspondiente**.

**\*- Determinar F2M3000. La opción se habilitará solamente después elaborar el parámetro foF2.** 

\*- Anular. Inhabilita cualquiera de las operaciones que se esté haciendo.

#### REDUCCIÓN DE UN PARÁMETRO.

**El sistema interactivo que se ha diseñado para la reducción de ionogramas es una representación del trabajo manual que tradicionalmente ha estado realizando el operador de la estación** 

**La diferencia esencial entre el método manual tradicional y el implementado en IONOVISOR radica en las facilidades que las técnicas digitales nos brindan cuando se reduce el ionograma.** 

**Lo que se ha hecho es reproducir una estructura lógica de menú y diálogos que permita al operador elaborara el ionograma con facilidad utilizando su experiencia y conocimiento, y sin necesidad del uso de tablas de papel como se ha hecho hasta el momento.** 

**Veamos a continuación la secuencia para reducir el parámetro foF1. Lo primero será habilitar el cursor amarillo mostrado en la Fig.2. Para esto se sostiene presionado el botón izquierdo del ratón y se mueve hasta foF1, al liberarse el botón izquierdo del ratón aparecerá el menú conteniendo todos los parámetros ionosféricos, Fig.4a. En este menú se seleccionará el parámetro foF1 con el botón izquierdo del ratón. Inmediatamente al seleccionar el parámetro foF1 se mostrará el menú, de la Fig. 4b, donde el operador elige el símbolo calificativo U. Inmediatamente aparecerá el menú de la Fig.4c donde se selecciona el símbolo descriptiva L.**

**Finalmente, el resultado obtenido es validado por el operador en el menú mostrado en la Fig. 5, salvando el resultado en el fichero TablaDiaria.tbd situado en el Directorio normalizados\año2006\mes07\dia12\.** 

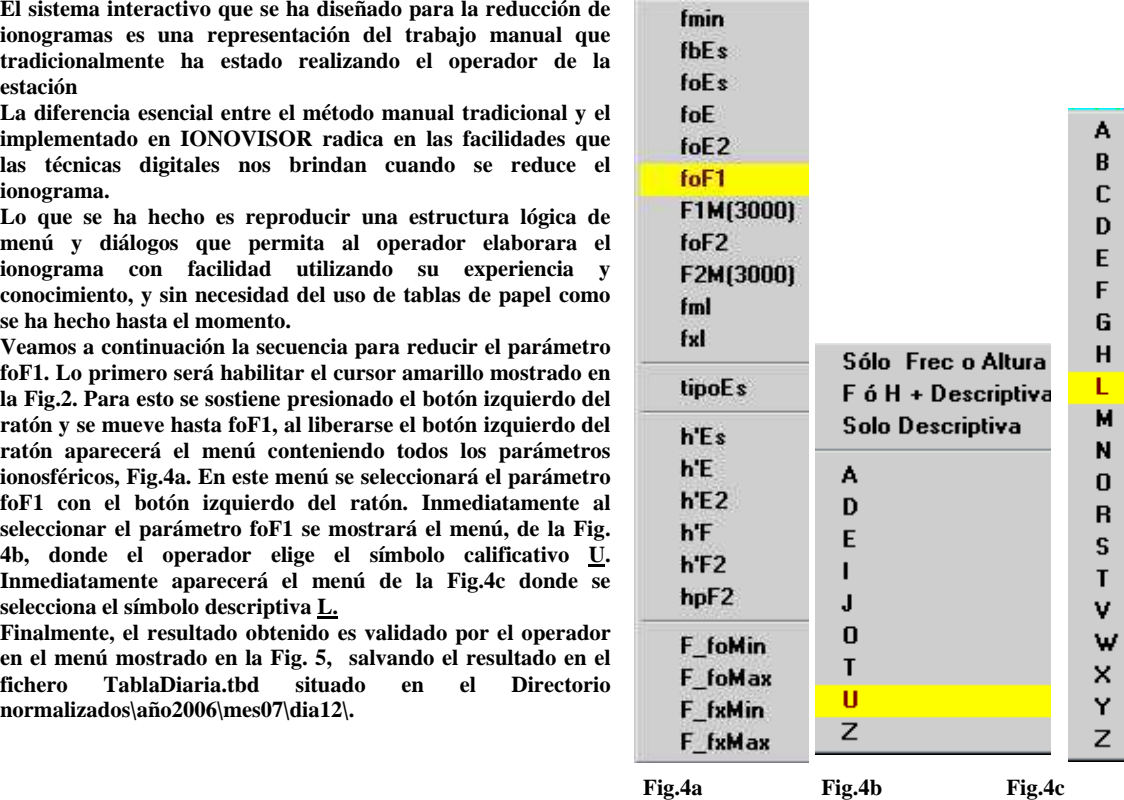

**La TablaDiaria.tbd puede visualizarse en la Ventana Principal mediante el icono situado en la barra de**  herramientas o en **la opción, Herramientas/ Revisar tabla diaria.**<br>

**El fichero TablaDiaria.tbd puede ser exportado a otro fichero con el mismo nombre y con la extensión TablaDiaria.exp. Este fichero puede visualizarse con el editor de texto, MICROSOFTWORD, en el formato tradicional del Daily Worksheet, Reporte UAG-23, Fig. 7.1, IonoVisor pag 162, november 1972.** 

**Fig. 5** 

**La tabla mensual de las características ionosféricas se hace a partir de los ficheros TablaDiaria.tbd. Se adoptó el formato CHARS para archivar las características ionosféricas mensuales. Un icono y un comando se han habilitado en la** 

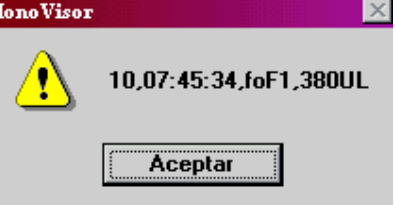

**barra de herramientas para esta operación. El fichero CHARS tiene el nombre, CUmmaaaa.txt (CU = Cuba, mm = mes, aaaa = año.)** 

### **EL CÁLCULO DEL FACTOR M(3000)F2.**

**El procedimiento implementado en IONOVISOR para hallar la MUF(3000) y el Factor-M consiste en, convertir el ionograma vertical a ionograma sintético oblicuo para una distancia estándar de 3000 Km.** 

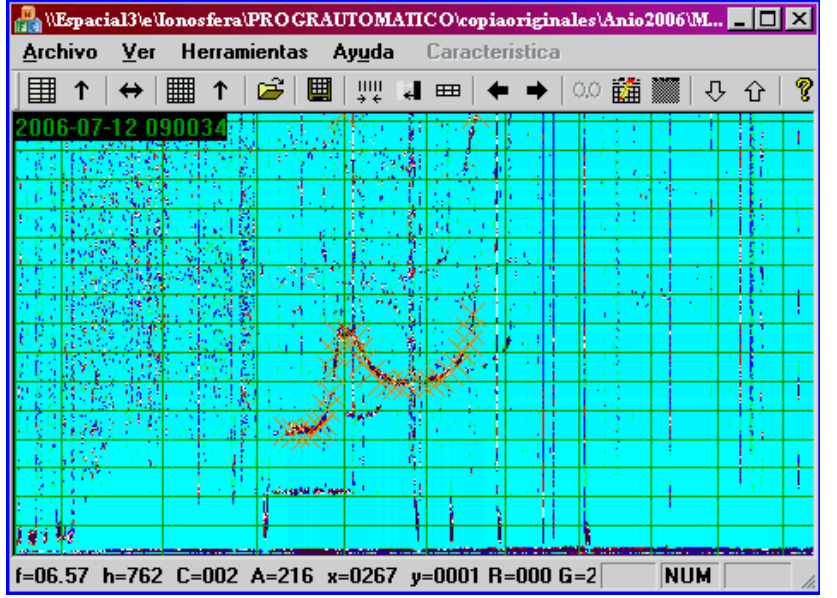

**Este procedimiento se puede realizar de dos formas diferentes: La primera forma es como se muestra en la Fig.6, al confeccionar el fichero de entrada para el programa NHPC, mediante la selección de los pares (h', f). Los pares (h', f) seleccionados sobre la huella ordinaria del ionograma son usados, tanto para confeccionar el fichero de entrada al programa NHPC, como para la inversión del ionograma vertical a oblicuo. La segunda forma es después de** 

**elaborar foF2, cuando aparecerá un diálogo que solicita seleccionar sobre la huella de la capa F2, los puntos (h', f) que son necesarios para calcular la MUF y Factor-M.** 

**Fig. 6.** 

**MEDIANAS MENSUALES. El cálculo de las medianas mensuales se realiza de manera simple sin tomar en consideración los símbolos calificativos y descriptivos que acompañan a los valores de cada hora. Para esto se utiliza un editor que permite visualiza los ficheros de las Bases de Datos en formato CHARS y calcular sus medianas.** 

#### **CONCLUSIONES.**

**Como puede observarse, la aplicación desarrollada por nosotros para elaborar ionogramas es un sistema que difiere de la actual tendencia mundial en el campo de las técnicas para el procesamiento de ionogramas digitales.** 

**Después de 6 meses utilizando IONOVISOR se ha constatado que los resultados alcanzados son satisfactorios. La aplicación IONOVISOR es una herramienta cómoda y útil para los operadores, en el trabajo de rutina en la estación Habana.** 

**Aunque el trabajo de elaboración de ionogramas continúa haciéndose sobre la base de la experiencia del operador, los beneficios que brinda la aplicación IONOVISOR son múltiples.** 

**Se ha logrado, eliminar el uso de tablas diarias y mensuales en papel; el aumento en la precisión de los parámetros de frecuencia y altura virtual; la incorporación de una nueva tarea al trabajo de rutina de la estación, para hacer el formato de entrada al programa NHPC y el correspondiente cálculo del perfil N(h);**  **además, mediante el ionograma oblicuo sintético se halla en tiempo real los datos ionosféricos necesarios para su utilización en sistemas HF de comunicación.** 

#### **PERSPECTIVAS.**

**En la actualidad se hacen todos los trabajos necesarios para sustituir la actual ionosonda analógica tipo AIS construida en la década de los 60, por una IPS-42 de fabricación Australiana. Esto conllevará a desarrollar un nuevo sistema de elaboración de ionogramas mas avanzado que el que presentamos en este trabajo.** 

#### **REFERENCIAS.**

- **Piggott,W.R.andRawer K. (eds.): URSI Handbook of Iongram Interpretation and Reduction, 2nd edition, ReportUAG-23, WDC-A for STP, NOAA, Boulder, Colorado,1972.**
- **Renisch,B.W.:CHARS:URSI, IIWG format for archiving monthly ionospheric characteristics, INAG Bulletin No.62, WDC-A for STP, Boulder, CO, 38–46, 1998a.**

 **Enviado por el Ing. José Silvio González Rodríguez jsilvio@iga.cu Estación Ionosférica Habana Instituto de Geofísica y Astronomía, Cuba**

### **2.5 De nuestros colegas uruguayos**

### **Ciencias Planetarias en Uruguay y la Región III Taller de Ciencias Planetarias del Cono Sur (Colonia, Uruguay) - Marzo 2006**

 El estudio de los cuerpos del Sistema Solar ha alcanzado en las últimas décadas un gran desarrollo a nivel internacional y regional. En Argentina, Brasil y Uruguay se fueron consolidando diferentes grupos de investigación trabajando en temas como: dinámica y física de cuerpos menores (asteroides y cometas), origen y evolución del Sistema Solar exterior, formación de satélites y anillos, impactos de objetos contra la Tierra, etc.

 Gran parte de estas líneas de investigación se fueron desarrollando a través de proyectos conjuntos que potenciaron la integración regional entre los diversos grupos.

En 1999 se realizó en La Plata (Argentina) el primer Taller de Ciencias Planetarias del Cono Sur, con la participación de una veintena de investigadores y estudiantes de la región. En el 2000 se realizó el segundo Taller en Montevideo (Uruguay) y en el 2001 se realizó el Taller de Observadores de Cometas y Asteroides (Montevideo), con un número similar de participantes. La crisis regional de los años 2002-2004 hizo imposible continuar esta serie de fructíferos encuentros. Luego del éxito que significó la realización de la mayor reunión mundial en relación al tema cuerpos menores del Sistema Solar en Buzios (Brasil) en Agosto 2005, decidimos retomar la serie de encuentros regionales.

 Entre los días 6 y 9 de Marzo del 2006 se llevó a cabo en Colonia (Uruguay) el III Taller con la participación de 50 investigadores y estudiantes de Argentina, Brasil, Colombia, Paraguay y Uruguay. Significó un gran aumento en cuanto a la cantidad y calidad de participantes y presentaciones. La temática desarrollada abarcó los siguientes tópicos:

- Formación planetaria
- Exoplanetas
- Planetas
- Objetos TransNeptunianos
- Asteroides: dinámica y física
- Cometas: dinámica y física
- Objetos en transición

 Se desarrolló además una Mesa Redonda donde se discutieron proyectos de investigación conjuntos y programas de intercambio regional.

El programa del Taller lo pueden encontrar en: *http://www.astronomia.edu.uy/tallercp*

 El próximo Taller se desarrollará en Marzo del 2008 en San Juan (Argentina), estando la organización a cargo del CASLEO.

### **COSPAR Capacity Building Workshop in Planetary Sciences – Julio 2007 - Montevideo**

 Como producto del desarrollo alcanzado a nivel regional en el área de ciencias planetarias, se acordó entre los participantes del III Taller en Ciencias Planetarias impulsar un nuevo paso en el desarrollo académico: promover la capacitación para el uso de datos de misiones espaciales planetarias. Con el apoyo de COSPAR (Committee of Space Research), se organizará en 2007 un taller-escuela de la serie que ha venido organizando esta institución desde el año 2000 en varios países en desarrollo (ver mas información en *http://www.cosparhq.org/Meetings/Workshops.htm*). Este será el primer taller en el que se trabajará sobre datos de misiones a planetas y cuerpos menores del Sistema Solar. Se busca que los estudiantes y jóvenes investigadores obtengan las herramientas para poder trabajar con bases de datos de misiones que están accesibles libremente a través de Internet; por lo que la mayor parte del tiempo los participantes trabajarán con computadoras para realizar proyectos que involucren la reducción de datos.

 Se ha logrado el compromiso de participación de investigadores de la NASA, ESA y JAXA en el dictado de las charlas y la orientación de estudiantes en sus proyectos. Se hará una selección de los aspirantes hasta completar un cupo de ~25 estudiantes.

 El Workshop se realizará en la Facultad de Ciencias de la Universidad de la República (Montevideo, Uruguay) entre el 23 de Julio y el 3 de Agosto del 2007. Se están realizando las gestiones para lograr financiar la participación de la mayor parte de los estudiantes.

 Por más información dirigirse a: Gonzalo Tancredi (gonzalo@fisica.edu.uy) o mas adelante en www.astronomia.edu.uy

> **Dr. Gonzalo Tancredi Depto. Astronomía – Fac. Ciencias Montevideo gonzalo@fisica.edu.uy**

### **3. Próximas reuniones científicas**

**1)** November 27 - December 1, 2006 The Second UN/NASA Workshop on the International Heliophysical Year and Basic Space Sciences, Indian Institute of Astrophysics, Bangalore, India. http://www.iiap.res.in/ihy/index.html **2)** December 10-22, 2006 2006 Solar Physics Winter School, Kodaikanal Solar Observatory, India. http://www.iiap.res.in/kodsch/ **3)** December 11-15, 2006 AGU Fall Meeting, San Francisco, CA, USA.

http://www.agu.org/meetings/fm06/

**4)** January 14-18, 2007 AMS 4th Symposium on Space Weather, San Antonio, Texas, USA. http://www.ametsoc.org/meet/annual/ **5)** January 15-19, 2007 2nd International KuaFu Symposium,in Sanya, Hainan, China. Contact: tangyq@nsmc.cma.gov.cn **6)** January 15-17, 2007 From our star to far stars: variation and variability, in Budapest, Hungary. http://astro.elte.hu/nnn2007/ **7)** January 22-25, 2007 International Conference on Challenges for Solar Cycle-24, Ahmedabad, India . http://www.prl.res.in/~djubconf/ **8)** March 5-9, 2007 LWS Geostorm CDAW and Conference, Florida Institute of Technology, Melbourne, Florida, USA. http://cism.fit.edu/LWS-CDAW\_2007\_Schedule.html **9)** April 15-20, 2007 EGU, Vienna, Austria. http://www.copernicus.org/EGU/EGU.html **10)** April 16-20, 2007 NSO Summer Workshop: Subsurface and Atmospheric Influences on Solar Activity, in Sunspot, NM, USA. http://www.nso.edu/general/workshops/2007/ **11)** May 14-18, 2007 IHY Conference 2007: Heliophysics: The Sun, the Heliosphere and the Earth, Bad Honnef, Germany. http://www.ihy2007.de/sun-heliosphere-earth.php **12)** May 21-25, 2007 AGU Joint Assembly, Acapulco, Mexico. http://www.agu.org/meetings/ja07/ **13)** May 24-31, 2007 AAS/SPD, Honolulu, Hawaii, USA. **14)** June 12-16, 2007 CESRA Workshop: Solar Radio Physics and the Flare-CME relationship, Ioannina, Greece. http://www.lesia.obspm.fr/cesra/workshops.html **15)** June 18-22, 2007 2nd European General Assembly of IHY, in Torino, Italy. http://www.lesia.obspm.fr/IHY/ **16)** June 24-29, 2007 5th Potsdam Thinkshop: Meridional flows, differential rotation, and stellar activity, Potsdam, Germany. http://www.aip.de/thinkshop5/ **17)** July 9-13, 2007 SOHO 19/GONG 2007, Seismology of Magnetic Activity, Monash University, Melbourne, Australia. http://www.soho19.org/ **18)** August 27-31, 2007 SOHO-20: Solar transients as seen by SOHO, STEREO and Solar-B, Ghent, Belgium.

**19)** September 17-21, 2007 IAU Symposium 247: Waves and Oscillations in the Solar Atmosphere: Heating and Magneto-Seismology, Porlamar, Isla de Margarita, Venezuela. http://www.iaus247.org/ **20)** September 17-21, 2007 Solar Polarization Workshop 5, in Ascona, Switzerland. http://irsol.ch/spw5/

### **4. Fe de Erratas**

En el Boletín 28 donde dice Dr. José Silvio González Rodríguez debe decir Ing. José Silvio González Rodríguez.

### **5. Disculpas y Agradecimientos**

 Como ven en la portada de este Boletín, el mismo debería haber sido editado entre fines de septiembre y primeros días de octubre. Si bien todas las noticias se recibieron para esas fechas y el boletín ya estaba prácticamente listo, debido a un problema personal, me fue imposible compaginarlo y enviarlo para entonces. Pido mis más sinceras disculpas a todos los que enviaron noticias e información, en particular a aquellos que incluyeron anuncios de reuniones que a la edición de este Boletín ya tuvieron lugar. Agradezco además a todos los colegas que contribuyeron a este Boletín: la Dra. Inez Batista, el Dr. Alberto Foppiano, el Ing. José Silvio González Rodríguez, la Dra. Marta Mosert, el Dr. Jean-Pierre Raulin y el Dr. Gonzalo Tancredi.

 Así mismo agradeceré a todos aquellos colegas que tengan noticias de interés para divulgar en el Boletín de la ALAGE que me las hagan llegar directamente, o través de sus representantes nacionales. Los comentarios y sugerencias son bienvenidos.

 El Boletín de la ALAGE se publica en la página Web de la Asociación y es difundido a sus miembros a través de sus representantes nacionales:

**Argentina - Teresita Heredia**, e-mail: theredia@herrera.unt.edu.ar **Bolivia – René Torres,** e-mail: reneto@fiumsa.edu.bo **Brasil – Damaris Krisch Pinheiro**, e-mail: damaris@lacesm.ufsm.br **Costa Rica – Francisco Frutos Alfaro**, e-mail: ffrutos@cariari.ucr.ac.cr **Cuba – Jorge Valiente Márquez**, e-mail: valiente@iga.cu **Chile – Ximena Torres Pincheira**, e-mail: xtorres@ubiobio.cl **México – Dolores Maravilla** , e-mail: dmaravil@tonatiuh.igeofcu.unam.mx **Perú – Walter Guevara Day**, e-mail: walter@conida.gob.pe **Uruguay – Gonzalo Tancredi**, e-mail: gonzalo@fisica.edu.uy

> Cristina H. Mandrini - mandrini@iafe.uba.ar Secretaria de Información - Editora